## Starten Sie mit 6 einfachen Schritten:

(Dauer abhängig von Verbindungsgeschwindigkeit, Einstellungen und Datenmenge)

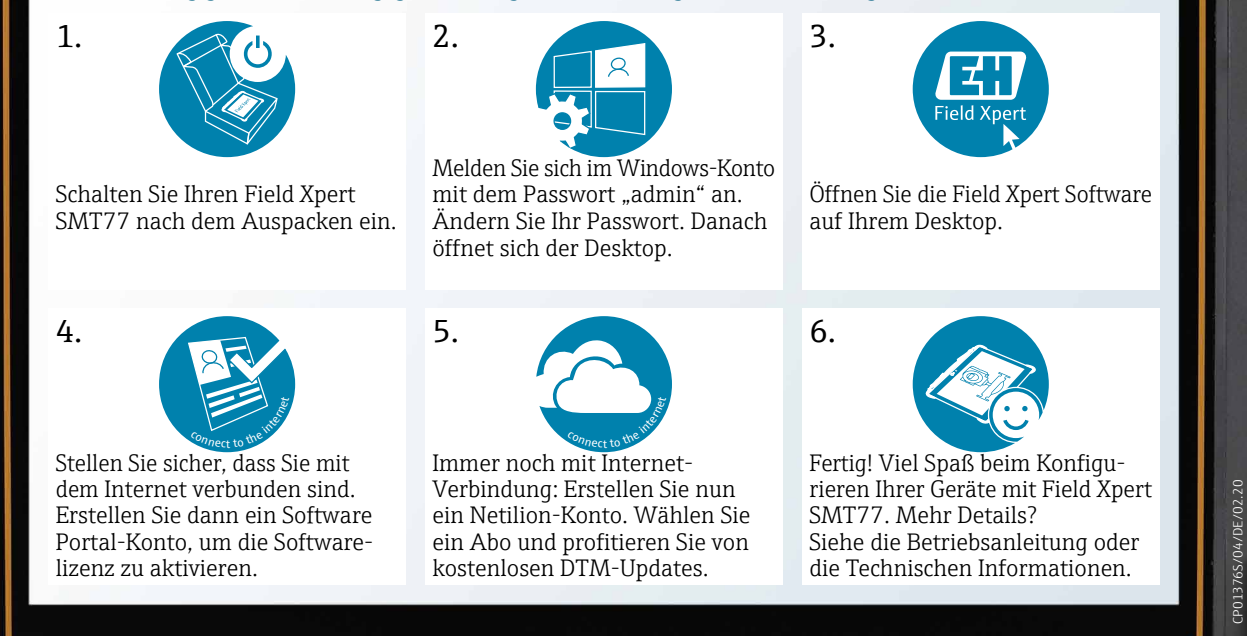

 $\mathbf{d}_1$  $\sim$